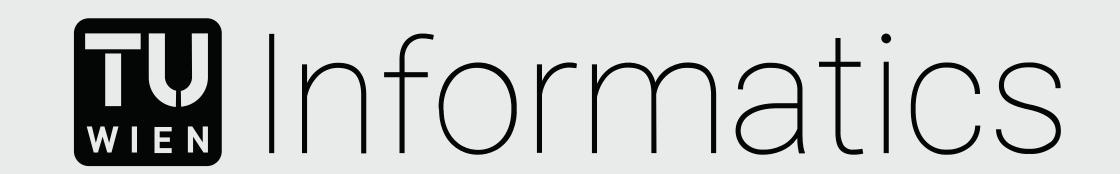

# Vologram - Educational Craftworks for Volume Physicalization

Daniel Pahr Medical Informatics

#### TU Wien Informatics

Institut für Visual Computing & Human-Centered Technology Forschungsbereich Computer Graphics Supervisor: Ao. Univ. Prof. Dipl.-Ing. Dr. techn. Eduard Gröller Assistance: Assistant Prof. Dr. Renata Raidou Hsiang-Yun Wu, PhD Contact: daniel.pahr@gmail.com

## **Problem & Motivation**

- Sculptures were often used for anatomy education in early medical history.
- Recently, physical sculptures have been widely replaced by digital imaging and modern computer technologies.
- Recent research in physicalization has shown that physical objects can add to information visualization in multiple ways.
- The application of this concept is largely unexplored for layman anatomical education.

#### Contribution

- A concept for anatomical physicalization, made from afforable materials with widely available tools.
- Design of a workflow for creating physicalizations from medical imaging data.
- Development of an interactive application for parameter selection.
- Study of user performance and user experience comparing physicalization and visualization.

### Vologram

#### Workflow

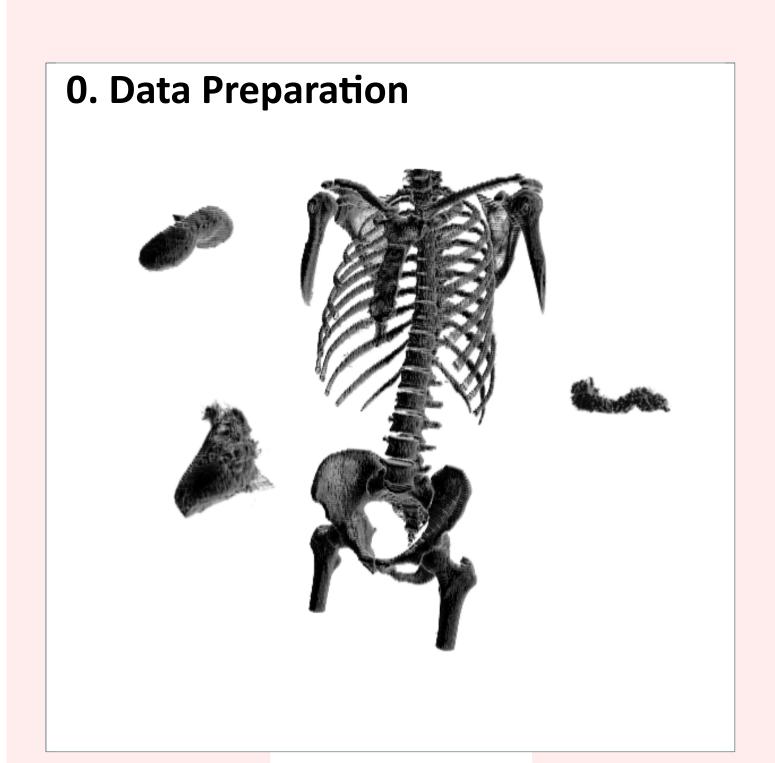

Segmentation masks for the volume data are prepared.

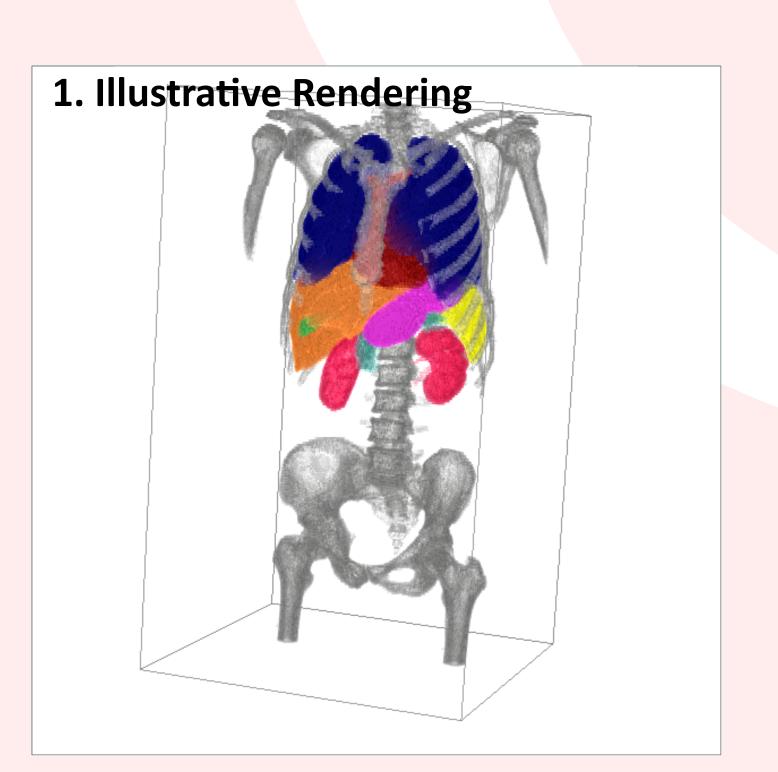

Filtering of prepared volume data, scale and slice distance selection.

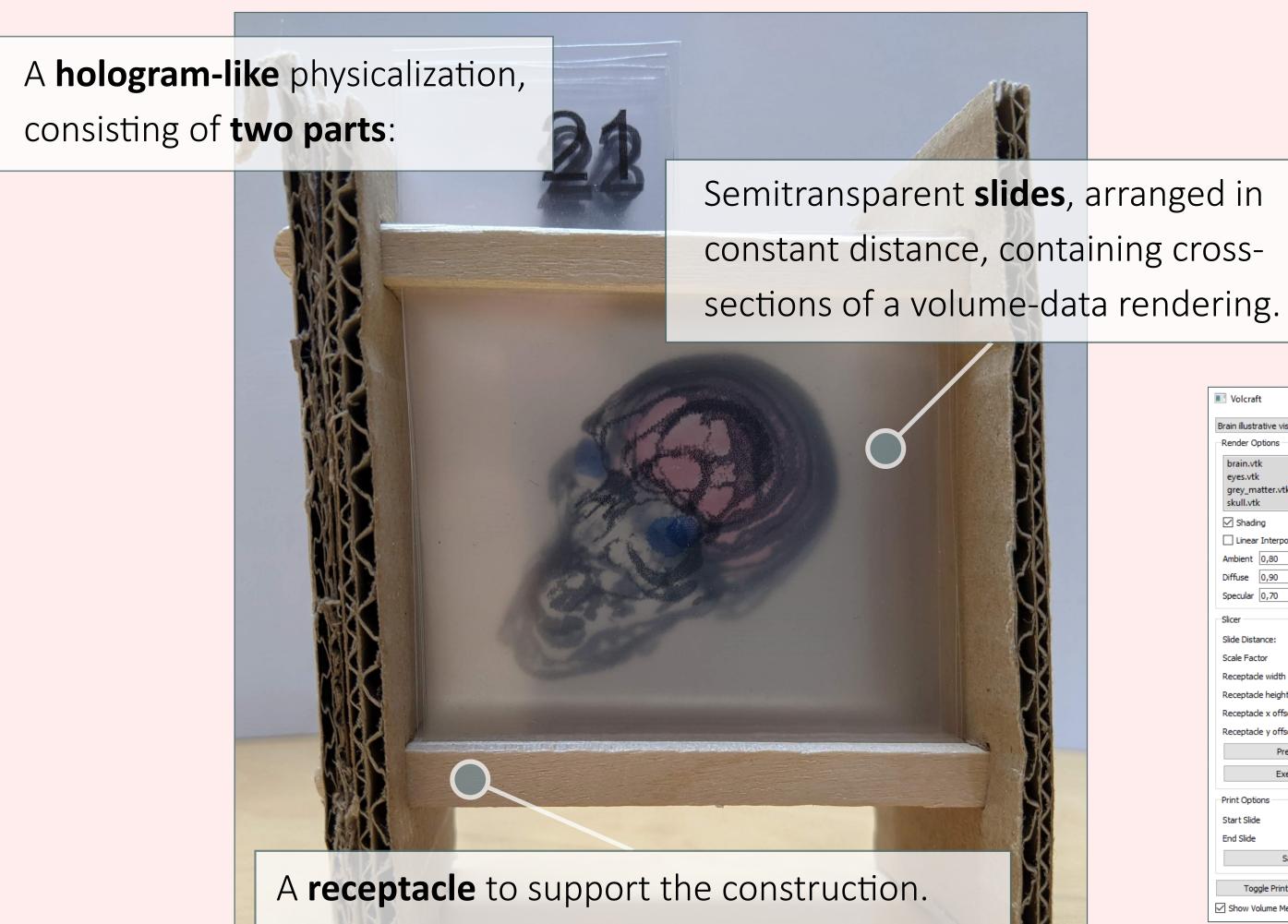

Sticks are used as guiding aides for the slides. Cardboard serves as a stable base

## **User Interface**

Graphical interface for sculpture parameter customization

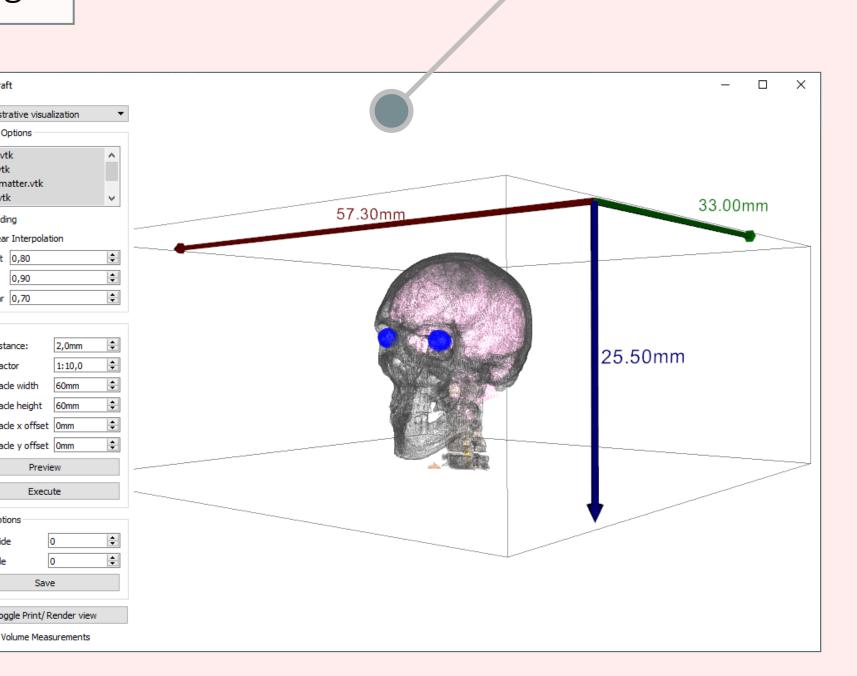

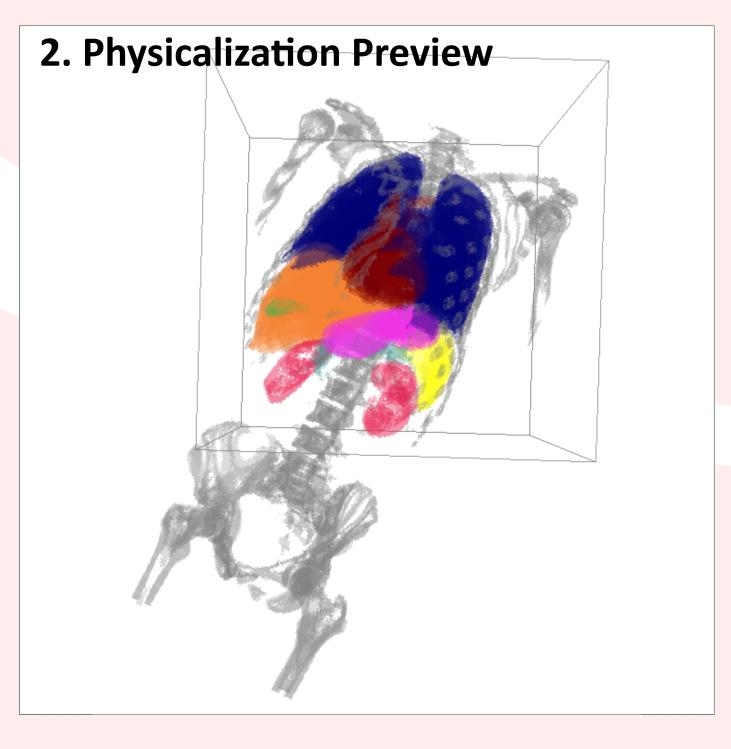

Receptacle position is selected by adjusting the frame.

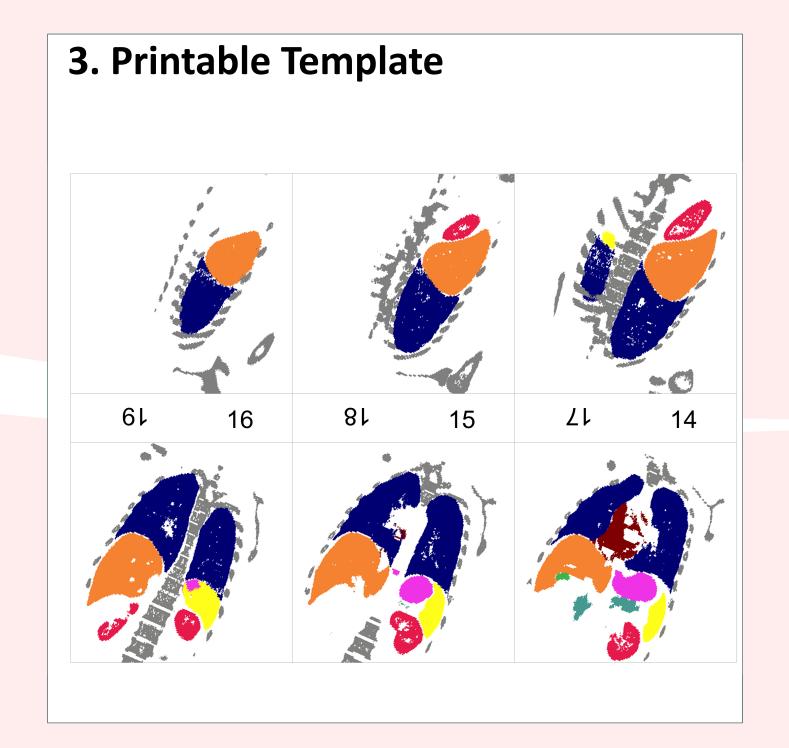

Printable page with positioned, numbered slides is created.

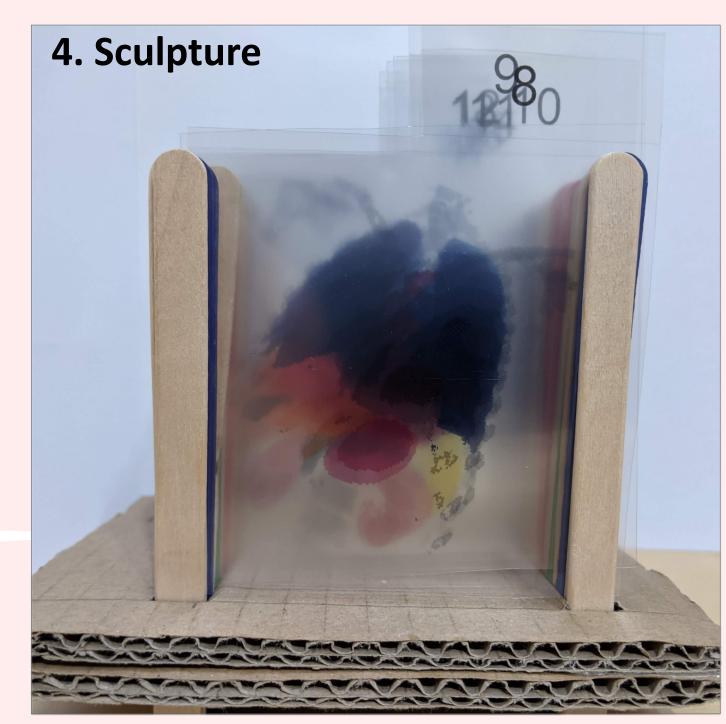

Pages are printed, slides are cut out and inserted into a receptacle.

## Results

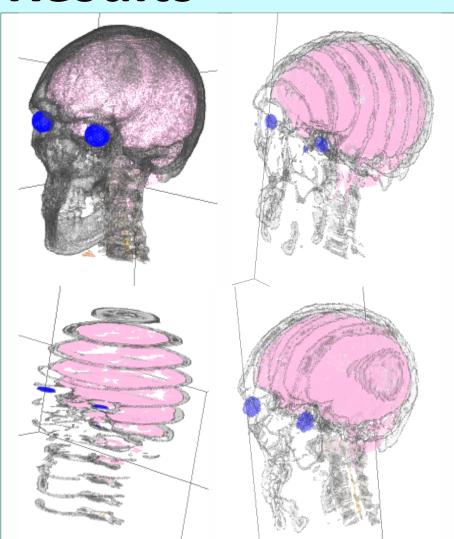

Examples for different slicing directions.

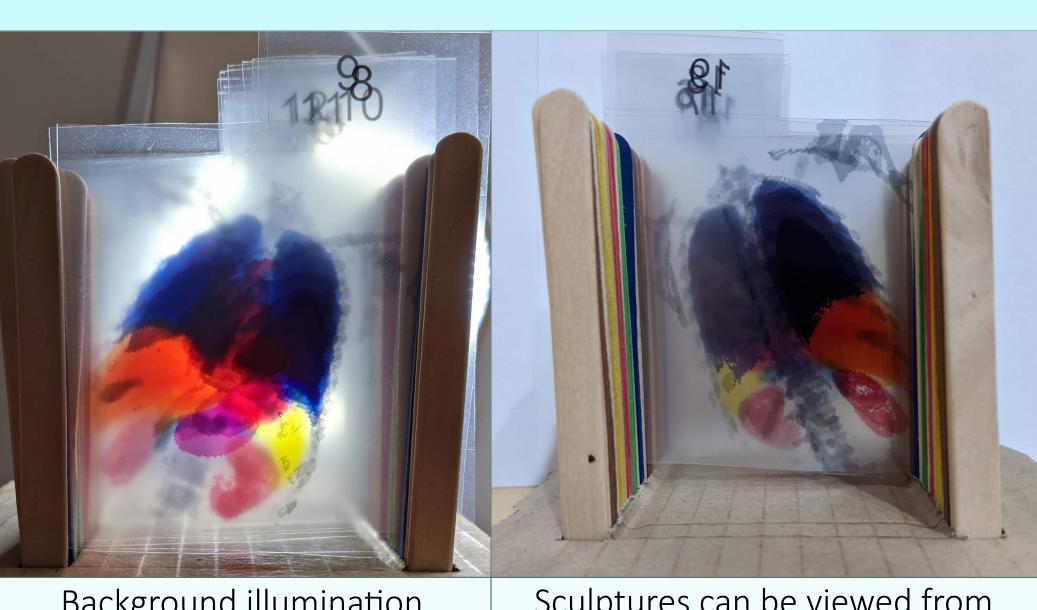

Sculptures can be viewed from Background illumination front and back. enhances visibility.

#### Conclusion

- Vologram sculptures are illustrative medical physicalizations that can be fabricated affordably and fast.
- Parameters for the transformation of the medical imaging data can be adjusted interactively in a graphical user interface.
- An initial user experience evaluation with laymen shows positive engagement through visualization and physicalization.
- Participants liked the hands-on nature and the colourful appearance of the sculptures.